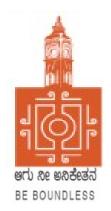

# **BENGALURU CITY UNIVERSITY**

## CHOICE BASED CREDIT SYSTEM (Semester Scheme with Multiple Entry and Exit Options for Under Graduate Course)

## Syllabus for B.Voc (Accounting & Taxation) (V & VI Semester)

2023-24 onwards

## PROCEEDINGS OF THE MEETING OF THE BOS-UG-B.COM, B.COM BDA /IAS /A&F/ LSCM /TT, B.VOC (A&T)/B.VOC (RM) COURSES

Proceedings of the meeting of the BOS(UG) B.Com/B.Com-BDA/B.Com-IAS / B.Com-A&F/B.Com-LSCM/B.Com-TT/B.Voc(A&T)/B.Voc(RM) Courses held on 8<sup>th</sup> and9<sup>th</sup> August 2023 from 11:00 AM onwards, in the Department of Commerce, PK Block, Bengaluru City University, Bengaluru.

The board members had prepared the draft syllabus for the 5<sup>th</sup> and 6<sup>th</sup> semesters of the above mentioned courses and presented in the meeting. After elaborate discussions and deliberations, the draft syllabus was modified as per the suggestions of the board members and finalised.

Further, the board authorised the Chairperson to make the necessary changes, if required.

#### **MEMBERS PRESENT:**

| 1.  | Dr. Jalaja .K.R       | Dean and Chairperson , Department Of Commerce, BCU                                        | Chairperson |
|-----|-----------------------|-------------------------------------------------------------------------------------------|-------------|
| 2.  | Dr. M. Muniraju       | Former Dean and Chairman, Department Of Commerce, BCU                                     | Member      |
| 3.  | Dr. R. Sarvamangala   | Dean and Chairperson, Department Of Commerce, BUB                                         | Member      |
| 4.  | Dr. Nagaraju. N       | Professor, Department Of Commerce, Mangaluru<br>University, Mangaluru                     | Member      |
| 5.  | Dr. Channappa         | Professor, Department Of Commerce, Osmania<br>University, Hyderabad.                      | Member      |
| 6.  | Dr. B. G. Bhaskara    | Principal, Sheshadripuram College, Bengaluru                                              | Member      |
| 7.  | Dr. Padmaja. P.V      | Principal, MLA Academy of Higher Education, Bengaluru                                     | Member      |
| 8.  | Dr. Parvathi          | Principal, VET First Grade College, Bengaluru                                             | Member      |
| 9.  | Dr. S. N. Venkatesh   | Principal, Sheshadripuram College, Yelahanka, Bengaluru                                   | Member      |
| 10. | Dr. S. Harish         | Principal, Vijaya Evening College, Bengaluru                                              | Member      |
| 11. | Dr. D. Raja Jebasingh | Associate Professor, Department Of Commerce, St<br>Joseph'sCollege of Commerce ,Bengaluru | Member      |

### **CO-OPTED MEMBERS:**

| 12. | Dr. G. Venugopal        | Principal VVN Degree College, Bengaluru                                                              | Member |
|-----|-------------------------|----------------------------------------------------------------------------------------------------|--------|
| 13. | Dr. Bhavani.H           | Associate Professor, Department of Commerce,<br>Vivekananda Degree College ,Bengaluru                | Member |
| 14. | Shri. Gururaja Rao. H.N | Associate Professor, Department of Commerce,<br>Vijaya College, Bengaluru                            | Member |
| 15. | Dr. Savitha.K           | Principal, BEL First Grade College, Bengaluru                                                        | Member |
| 16. | Dr. Swaminathan C       | Associate Professor, Department of Commerce,<br>GFGC, Malleshwaram, Bengaluru                        | Member |
| 17. | Dr. Padmanabha. H.R     | Principal, ASC Silver Valley College, Bengaluru                                                      | Member |
| 18. | Dr. Srihari             | Associate Professor, Department of Commerce, SSMRV College, Bengaluru                                | Member |
| 19. | Dr. Nagaraja. C         | Assistant Professor, Department of Commerce,<br>GFGC Yelahanka, Bengaluru                            | Member |
| 20. | Smt. Asha. N            | Principal, Sindhi College, Bengaluru                                                                 | Member |
| 21. | Smt. Priya Srinivasa    | Assistant Professor, Department of Commerce,<br>BMS College of Commerce and Management,<br>Bengaluru | Member |

Dr. JALAJA, K.R. M. COM., MBA, Ph.D. Dean & Chairperson Department of Commerce Sengaloru City University

Chairperson- BOS(UG)

## **BACHELOR OF VOCATION – (A&T)**

|            |                  | Semeste                                  | er V                   |                                                 |     |     |                |         |
|------------|------------------|------------------------------------------|------------------------|-------------------------------------------------|-----|-----|----------------|---------|
| Sl.<br>No. | Course<br>Code   | Title of the Course                      | Category of<br>Courses | Teaching<br>Hours per<br>Week<br>(L + T +<br>P) | SEE | CIE | Total<br>Marks | Credits |
| 37         | B.Voc-<br>AT.5.1 | Corporate Accounting – I                 | DSC-13                 | 4+0+0                                           | 60  | 40  | 100            | 4       |
| 38         | B.Voc-<br>AT.5.2 | Income Tax – II                          | DSC-14                 | 4+0+0                                           | 60  | 40  | 100            | 4       |
| 39         | B.Voc-<br>AT.5.3 | Human Resource<br>Management             | DSC - 15               | 4+0+0                                           | 60  | 40  | 100            | 4       |
| 40         | B.Voc-<br>AT.5.4 | Elective 1 Paper – 1<br>(Accounting/HR)  | <b>DSE</b> – 1         | 3+1+0                                           | 60  | 40  | 100            | 3       |
| 41         | B.Voc-<br>AT.5.5 | Elective 2 Paper – 1<br>(Accounting/HR)  | <b>DSE</b> – 2         | 3+1+0                                           | 60  | 40  | 100            | 3       |
| 42         | B.Voc-<br>AT.5.6 | GST                                      | VOC-1                  | 3+0+2                                           | 60  | 40  | 100            | 4       |
| 43         | B.Voc-<br>AT.5.7 | Cyber Security /<br>Employability Skills | SEC – SB               | 2+0+0                                           | 60  | 40  | 100            | 3       |
|            | •                | Sub –Total (E)                           |                        |                                                 | 420 | 280 | 700            | 25      |

|            |                  |                                         | Semester                                                | VI                                              |     |     |                                |             |
|------------|------------------|-----------------------------------------|---------------------------------------------------------|-------------------------------------------------|-----|-----|--------------------------------|-------------|
| SI.<br>No. | Course<br>Code   | Title of the Course                     | Category<br>of<br>Courses                               | Teaching<br>Hours per<br>Week<br>(L + T +<br>P) |     | CIE | Total<br>Marks                 | Credi<br>ts |
|            | B.Voc-<br>AT.6.1 | Corporate Accounting –<br>II            | DSC - 16                                                | 4+0+0                                           | 60  | 40  | 100                            | 4           |
| 47         | B.Voc-<br>AT.6.2 | Cost Management                         | DSC - 17                                                | 4+0+0                                           | 60  | 40  | 100                            | 4           |
| 48         | B.Voc-<br>AT.6.3 | Auditing                                | <b>DSC - 18</b>                                         | 4+0+0                                           | 60  | 40  | 100                            | 4           |
| 49         | B.Voc-<br>AT.6.4 | Elective 1 Paper – 2<br>Accounting/HR)  | <b>DSE - 1</b>                                          | 3+1+0                                           | 60  | 40  | 100                            | 3           |
| 50         | B.Voc-<br>AT.6.5 | Elective 2 Paper – 2<br>(Accounting/HR) | <b>DSE – 2</b>                                          | 3+1+0                                           | 60  | 40  | 100                            | 3           |
| 51         | B.Voc-<br>AT.6.6 | Tally ERP                               | VOC-2                                                   | 3+0+2                                           | 60  | 40* | 100                            | 4           |
| 52         | B.Voc-<br>AT.6.7 | Internship* (4 Weeks<br>Duration)       | 3 Hours per<br>Teacher for<br>a batch of<br>50 students |                                                 | -   | 100 | 100<br>(60 Report+<br>40 Viva) | 3           |
|            |                  | Sub Total (F)                           |                                                         |                                                 | 360 | 340 | 700                            | 25          |

## **BACHELOR OF VOCATION – (A&T)**

## \*In lieu of CIE Practical will be conducted by BOE

\* - Practical Component of the paper in lieu of CIE. (2 hours of Practical work load is equal to 4 hours of Practical training)

Paper VOC -2 Tally ERP, 20 Marks will be for computer practical file and 20 Marks will be for practical to be conducted by external examiner appointed by University.

#### Note:

- The students shall undergo 4 weeks of internship programme in any business organization (Tiny, small, medium or large scale) immediately after completion of 4<sup>th</sup> Semester Examination but 45 Days before the end of 6<sup>th</sup> Semester classes and shall submit internship report to the College. Colleges shall submit internship report marks along with 6<sup>th</sup> Semester Internal Assessment Marks.
- Marks allotted for Internship (100) shall be split in to 60 marks for report and 40 marks for Viva-voce. Evaluation of report and conduct of Viva- voce shall be at the institutional level.
- One hour of internship class shall be taken in the classroom for explaining and guiding on internship and two hours practical class shall be used to monitor the internship course

## **ELECTIVE GROUPS AND COURSES:**

٠

NOTE: Student shall continue with the same elective group in V and VI semesters.

| Elective | Group – 1 : Accounting | Group – 2: Human<br>Resource            |
|----------|------------------------|-----------------------------------------|
| DSE – 1  | Management Accounting  | Employee Welfare and<br>Social Security |
| DSE - 2  | Advanced Accounting    | Compensation<br>Management              |

## **B.** Voc 5<sup>th</sup> Semester Course Contents

| 5.1 | Cor | porate | Acco  | unting | – I |
|-----|-----|--------|-------|--------|-----|
|     | ~~~ | porate | 11000 |        | -   |

5.2 Income Tax – II

5.3 Human Resource Management

5.4 Elective 1 Paper – 1

5.5 Elective 2 Paper – 1

5.6 GST

5.7 Cyber Security / Employability Skills

|                                                                                                    | Name of the Program: Bachelor of V                                                                                                    | ocation (B.Voc.)                                           |                                                                     |
|----------------------------------------------------------------------------------------------------|----------------------------------------------------------------------------------------------------|------------------------------------------------------------|---------------------------------------------------------------------|
|                                                                                                    | Course Code: B.Voc-A&                                                                                                    |                                                            | т                                                                   |
| Course Credits                                                                                          | No. of Hours per Week                                                                                                    | Total No. of Te                                            |                                                                     |
| 4 Credits                                                                                               | 4 Hrs                                                                                                    |                                                            | 6 Hrs                                                               |
| Pedagogy: Classi                                                                                        | ooms lecture, Case studies, Group disc                                                                                                    | cussion, Seminar &                                         | & field work etc.,                                                  |
| <ul><li>a) Understand c</li><li>b) Understand t</li><li>c) Prepare finar</li></ul>                      | On successful completion of the course<br>lifferent provisions relating to company<br>he meaning of different terms relating<br>incial statement of a company.<br>he concept of managerial remuneration                          | y final account.<br>company account.                       |                                                                     |
| Syllabus:                                                                                               |                                                                                                    |                                                            | Hours                                                               |
| Module No 1: Is                                                                                         | sue of Shares and Debentures                                                                                                    |                                                            | 14                                                                  |
| and at discount. Call<br>Debentures: Meanin<br>Companies Act, 2<br>application and whe                  | and when payable in instalments - if<br>s-in-arrears and Calls-in-advance. Forf<br>ng & Types of Debentures; Provisi<br>013.Accountingentriesfor issue of I<br>n payable in instalments; Issue of Deb<br>eral security for loan. | eiture and Re-issu<br>ons for Issue of<br>Debentures–when  | ue of Shares.<br>f Debentures under<br>payable fully on             |
|                                                                                                    | lerwriting of Shares and Debentures                                                                                                    |                                                            | 10                                                                  |
| Types of underwritin                                                                                    | riting–SEBI regulations regarding unc<br>ng agreement – conditional and firm; D<br>ct – when fully underwritten and part                                                                                                    | Determination of L                                         | liability in respect of                                             |
| Module No. 3 : Fin                                                                                      | nancial Statements of Companies                                                                                                    |                                                            | 16                                                                  |
| Schedule III of Com<br>Statement and Prof<br>preparation of Finan<br>debentures, tax dedu<br>dividends. | ancial Statements – Statement of H<br>panies Act, 2013 – Main features of S<br>it and Loss & Balance Sheet accor<br>cial Statements. Treatment for typical a<br>acted at source, advance payment of in                           | Schedule III – Fo<br>rding to Schedul<br>adjustments – dep | rmat and Content of<br>e III. Problems on<br>reciation, interest on |
| Module No. 4 : Val                                                                                      | uation of Goodwill and Shares                                                                                                    |                                                            | 12                                                                  |
| the value of Goodwill<br>Method, Capitalisatic<br>Annuity Method -                                      | ll: Meaning–Circumstances of Valuat<br>– Methods of Valuation of Goodwill:<br>on of average Profit Method, Capitali<br>Problems. Valuation of Shares: Mea<br>Methods of Valuation: Intrinsic Valuers.                            | Average Profit M<br>zation of Super 1<br>ning– Need for    | lethod, Super Profit<br>Profit Method, and<br>Valuation–Factors     |
| Module No. 5 : Ma                                                                                       | nagerial Remuneration                                                                                                    |                                                            | 04                                                                  |
| Overall maximum                                                                                         | ns under Schedule V of Companies Ac<br>managerial remuneration, Calculati<br>le Problems on calculation of remuner                                                                                                    | on of Net Pro                                              | -                                                                   |

- 1. Collect and fill the share application form of a limited Company.
- 2. Collect Prospectus of a company and identify its salient features.
- 3. Collect annual report of a Company and List out its assets and Liabilities.
- 4. Collection of latest final accounts of a company and find out the intrinsic value of shares
- 5. Collect the annual reports of company and calculate the value of goodwill underdifferent methods

#### **Books For Reference**:

- 1. Hanif and Mukherjee, Corporate Accounting, Mc Graw HillPublishers
- 2. S P Jain and K. L. Narang, Financial Accounting, KalyaniPublication
- 3. Dr. S Anil Kumar, Dr. V Rajesh Kumar and Dr. B Mariyappa, Corporate Accounting, HPH
- 4. Dr. S.N. Maheswari, Financial Accounting, VikasPublication
- 5. Dr. Janardhanam: Advanced Financial Accounting, KalyaniPublishers
- 6. Radhaswamy and R.L. Gupta, Advanced Accounting, SultanChand
- 7. M.C. Shukla and Grewal, AdvancedAccounting.

#### Note: Latest edition of text books may be used.

|                       | Name of the Program: Bachelor                                         | of Vocation (B.V   | oc.)                      |
|-----------------------|-----------------------------------------------------------------------|--------------------|---------------------------|
|                       | Course Code: B.Voc                                                    | -A&T 5.2           |                           |
|                       | Name of the Course: INC                                               |                    |                           |
| Course Credits        | No. of Hours per Week                                                 | Total No.          | of Teaching Hours         |
| 4 Credits             | 4 Hrs                                                                 |                    | 56 Hrs                    |
| Pedagogy: Class       | rooms lecture, Case studies, Group                                    | o discussion, Semi | inar & field work etc.,   |
|                       | On successful completion of the co                                    |                    |                           |
|                       | kable incomes from business incom                                     | -                  | ncome.                    |
|                       | kable capital gains after applying the                                |                    |                           |
|                       | kable income from other sources at                                    |                    |                           |
|                       | xable total income with/without de                                    | ductions and the t | ax liability calculations |
| of individual         | assessees.                                                            |                    |                           |
| Syllabus:             |                                                                       |                    | Hours                     |
|                       | OFITS AND GAINS FROM BUS                                              | SINESS OR          | 20                        |
| ROFESSION             |                                                                       |                    |                           |
| e                     | tion of Business, Profession – Voc                                    | 1                  | 1 1                       |
|                       | Expenses Expressly Disallowed -                                       | -                  |                           |
|                       | uting taxable Business Incomes of                                     |                    |                           |
|                       | from Profession - Chartered Account                                   | intants, Advocate  | s and Medical             |
| Practitioners.        |                                                                       |                    | 1                         |
| Module No 2: C        | APITAL GAINS                                                          |                    | 12                        |
| -                     | apital Assets – Transfer of Capital<br>5 U/S 54, 54B, 54D, 54EC, 54F. | Assets – Comput    | ation of Taxable Capita   |
| Module No 3: IN       | COME FROM OTHER SOUR                                                  | CES                | 06                        |
| Taxable Income und    | ler the head Other Sources – Divid                                    | end Income – tax   | treatment for dividends   |
| Interest on Securitie | es, Rules for Grossing up, Bond Wa                                    | ashing Transaction | ns, – Problems on         |
| Computing Taxable     | Income from Other Sources.                                            |                    |                           |
| Module No 4: SE       | T-OFF AND CARRY FORWA                                                 | RD OF              | 08                        |
| LOSSES AND DE         | DUCTIONS FROM GROSS TO                                                | TAL INCOME         |                           |
| Meaning – Provision   | for Set-off & Carry forward of lo                                     | sses (Theory only) | ).                        |
| •                     | C, 80CCC, 80CCD, 80D, 80E, 80G                                        | • •                |                           |
|                       | SSESSMENT OF INDIVIDUAL                                               |                    | 10                        |
| -                     | al Income and Tax Liability of an property, only computed income      |                    | see (In case of income    |

- 1. Table of rates of Tax deducted at source.
- 2. Filing of IT returns of individuals.
- 3. List of Enclosures for IT returns.
- 4. Tax liability calculation of an assessee with professional income using imaginary figures.

### **BOOKS FOR REFERENCE**:

- 1. Dr. Vinod K. Singhania: Direct Taxes Law and Practice, Taxmann publication.
- 2. B.B. Lal: Direct Taxes, Konark Publisher (P) ltd.
- 3. Dinakar Pagare: Law and Practice of Income Tax, Sultan Chand and sons.
- 4. Gaur & Narang: Income Tax, Kalyani
- 5. B.B. Lal: Income Tax, Central Sales Tax Law & Practice, Konark Publisher (P) Ltd.
- 6. Singhania: Income Tax
- 7. Dr. H.C Mehrothra : Income Tax, Sahitya Bhavan
- 8. 7 Lecturer Income Tax VBH

#### Note: Latest edition of text books may be used.

| Na                                                                                                    | Name of the Program: Bachelor<br>Course Code: B.Voc<br>me of the Course: HUMAN RES                                                                                                    | -A&T 5.3                                                                            | ,                                                                                                |
|----------------------------------------------------------------------------------------------------|----------------------------------------------------------------------------------------------------|-------------------------------------------------------------------------------------|--------------------------------------------------------------------------------------------------|
| Course Credits                                                                                                    | No. of Hours per Week                                                                                                    |                                                                                     | of Teaching Hours                                                                                |
| 4 Credits                                                                                                    | 4 Hrs                                                                                                    |                                                                                     | 56 Hrs                                                                                           |
|                                                                                                    | rooms lecture, Case studies, Group                                                                                                    | discussion, Sem                                                                     |                                                                                                  |
| <ul><li>a) Familiarize</li><li>b) Understand</li><li>c) Understand</li><li>d) Evaluate the</li></ul>                            | ome: On successful completion of<br>the students with various aspects o<br>the HR Planning, Recruitment and<br>the importance of induction and tra<br>e performance appraisal methods an<br>Employee Engagement and meanin                                      | f Human Resourd<br>Selection Process<br>aining and types of<br>reasons              | ce Management.<br>ss<br>of compensations                                                         |
| Syllabus:                                                                                                    |                                                                                                    | 8 01 1 09 011010 810                                                                | Hours                                                                                            |
|                                                                                                    | oduction to Human Resource Ma                                                                                                    | nagement                                                                            | 12                                                                                               |
| Management and Pe                                                                                                    | ition of HRM – Features Objective<br>ersonnel Management, Importance<br>ends influencing HR practices.                                                                                                    |                                                                                     |                                                                                                  |
| Module No. 2: Hur                                                                                                    | nan Resource Planning, Recruitn                                                                                                    | nent & Selection                                                                    | . 14                                                                                             |
| forecasting. Success<br>Job Analysis: Mean<br>Specification, Job E<br>Recruitment – Mean<br>Recruitment.<br>Selection – Meaning | Forecasting- Meaning and Techr<br>ion Planning – Meaning and Featu<br>ing and Uses of Job Analysis, Pro-<br>nlargement, Job Rotation, Job Enri<br>ning, Methods of Recruitment, Fac<br>g, Steps in Selection Process, Ps<br>Jaking Selection effective; Placeme | res.<br>cess of Job Anal<br>chment (Meanin<br>ctors affecting R<br>ychometric tests | ysis – Job Description, Job<br>gs Only).<br>ecruitment, Sources of<br>for Selection, Barriers to |
| Module No. 3: Ind                                                                                                    | uction, Training and Compensati                                                                                                    | on                                                                                  | 10                                                                                               |
| Induction Program Training Needs an                                                                                             | , Objectives and Purpose of Induc<br>Planning. Training: Need for traini<br>d Methods of Training and Deve<br>pensation: Direct and Indirect for<br>Structure.                                                                                                  | ng, Benefits of tr<br>elopment; Kirkp                                               | raining, Assessment of<br>patrick Model; Career                                                  |
| Module No. 4: Perf                                                                                                    | formance Appraisal, Promotion &                                                                                                    | & Transfers                                                                         | 12                                                                                               |
| Appraisal – Uses an<br>Promotion: Meaning<br>Transfer: Meaning of<br>Force, Need for Rig                                        | sal: Meaning and Definition, Object<br>d Limitations of Performance Appr<br>g and Definition of Promotion, Pur-<br>of Transfer, Reasons for Transfer, T<br>ht Sizing.                                                                                           | aisal, Process of<br>pose of Promotic<br>Types of Transfer                          | Performance Appraisal.<br>on, Basis of promotion.                                                |
| Employee Engageme                                                                                                    | nt (EE): Meaning and Types of EE<br>Psychological contract: Meaning an                                                                                                    | , Drivers of Eng                                                                    | agement – Measurement of                                                                         |

- 1. Preparation of Job Descriptions and Job specifications for a Job profile
- 2. Choose any 2 MNCs and present your observations on training programs adopted.
- 3. Develop a format for performance appraisal of an employee.
- 4. Analyze any two Employee Engagement models.
- 5. Analyze the components of pay structure based on the CTC of companies from different sectors.

- 1. Aswathappa, Human Resource Management, McGraw Hill
- 2. Edwin Flippo, Personnel Management, McGraw Hill
- 3. C.B.Mamoria, Personnel Management, HPH
- 4. Subba Rao, Personnel and Human Resources Management, HPH
- 5. Reddy & Appannaiah, Human Resource Management, HPH
- 6. Madhurimalal, Human Resource Management, HPH
- 7. S.Sadri & Others: Geometry of HR, HPH
- 8. Michael Porter, HRM and Human Relations, Juta & Co.Ltd.
- 9. K. Venkataramana, Human Resource Management, SHBP
- Note: Latest edition of text books may be used.

|                                                                                                    | Name of the Program: Bachelor of<br>Course Code: B.Voc-A&T Elec<br>Name of the Course: MANAGEMENT                                                                                                    | ctive 1 Paper-1 5.4                                                               | )                                                    |
|----------------------------------------------------------------------------------------------------|----------------------------------------------------------------------------------------------------|-----------------------------------------------------------------------------------|------------------------------------------------------|
| <b>Course Credits</b>                                                                                                    | No. of Hours per Week                                                                                                    | Total No.                                                                         | of Teaching Hours                                    |
| 3                                                                                                    | 4 Hrs                                                                                                    |                                                                                   | 56 Hrs                                               |
| Pedagogy: Class                                                                                                    | srooms lecture, Case studies, Group                                                                                                    | discussion, Semina                                                                | ar & field work etc.,                                |
| <ol> <li>Able to understand th</li> <li>Able to View the Final</li> <li>Understanding the rel</li> <li>Ability to prepare Cat</li> </ol> | ne: On successful completion of the completion of Management Accounting to the ancial Statements as Management Account lationship of different Accounting Variablesh Flow Statement (CSF) and understandies ble and Cash Budget and implementation | e Business Organisati<br>atant.<br>es and calculation of<br>ng the implication of | on<br>Accounting Ratios.<br>CFS in the Organisation. |
|                                                                                                    | ble and Cash Budget and Implementation                                                                                                    |                                                                                   | -                                                    |
| Syllabus:                                                                                                    | uction to Management Accounting                                                                                                    |                                                                                   | Hours<br>12                                          |
| Financial Accounting an                                                                                                    | a – Objectives – Nature and Scope– Role of<br>and Management Accounting, Relationship<br>and limitations of Management Account                                                                                                    | between Cost Accou                                                                | inting and Management                                |
| Module No. 2: Analys                                                                                                    | sis of Financial Statements                                                                                                    |                                                                                   | 12                                                   |
| -                                                                                                    | tatements: Types of Analysis – Methods of<br>mmon Size Statement analysis and Trend                                                                                                    | •                                                                                 | – Problems on Comparative                            |
| Module No. 3: Ratio A                                                                                                    | Analysis                                                                                                    |                                                                                   | 10                                                   |
| -                                                                                                    | of ratio, accounting ratio, and Ratio Ana<br>, Liquidity ratios, Profitability ratios and                                                                                                    | •                                                                                 |                                                      |
| Module No. 4: Cash I                                                                                                    | Flow Analysis                                                                                                    |                                                                                   | 10                                                   |
| Statement – Limitations<br>Statement – Provisions<br>Operating Activities – C                                                            | of Cash Flow Statement – Concept of Cast<br>of Cash Flow Statement– Differences be<br>of Ind. AS-7. Procedure for preparation o<br>Cash Flow from Investing Activities and C<br>t according to Ind. AS-7.                                          | tween Cash Flow Sta<br>f Cash Flow Statemer                                       | tement and Fund Flow<br>nt – Cash Flow from          |
| Module No. 5: Budget                                                                                                    | tary Control                                                                                                    |                                                                                   | 12                                                   |
| essential requirements of<br>budgets- Functional Bud                                                                                     | & Definition of Budget and Budgetary C<br>of budgetary control – advantages and dis<br>dgets - Cash budget, sales budget, purchas<br>lems on Flexible budget and Cash budget                                                                       | advantages of budget<br>se budget and product                                     | ary control – Types of                               |

- 1. Prepare with imaginary figures a Flexible or Cash budget.
- 2. Prepare with imaginary figures comparative statement and analyse the financial position.
- 3. Prepare with imaginary figures statements of any one corporate entity, analyse the same by using ratio analysis.
- 4. Prepare with imaginary figures cash flow statement
- 5. Prepare a Trend analysis statement for three years with imaginary figures.

#### **Books for Reference**

- 1. Charles T. Horngren, Gary L. Sundem, Dave Burgstahler, Jeff O. Schatzberg, Introductionto Management Accounting, Pearson Education.
- 2. Khan, M.Y. and Jain, P.K. Management Accounting. McGraw Hill Education.
- 3. Arora, M.N. Management Accounting, Vikas Publishing House, New Delhi
- 4. Maheshwari, S.N. and S.N. Mittal, Management Accounting. Shree Mahavir Book Depot, New Delhi.

1

## Name of the Program: Bachelor of Vocation (B.Voc.) Course Code: B.Voc-A&T Elective 2 Paper-2 5.5 Name of the Course: EMPLOYEE WELFARE AND SOCIAL SECURITY **Course Credits** No. of Hours per Week **Total No. of Teaching Hours** 3 4 Hrs 56 Hrs Pedagogy: Classrooms lecture, Case studies, Group discussion, Seminar & field work etc., Course Outcome: On successful completion of the course, the Students will be able to a) Acquire knowledge on Labour Welfare, Administration & Social Security. b) Understand Indian Labour Organisations and their functioning c) Meaning and functioning of collective bargaining Hours Syllabus: Module No. 1: Social & Labour Welfare 10 Social Welfare; Labour Welfare: Concept, Scope and objectives Philosophy and Principles of Labour Welfare; Indian constitution and Labour Welfare - Labour Welfare Policy and Five-Year Plans 10 Module No. 2: Indian Labour Organization Impact of ILO on Labour Welfare in India - Agencies of Labour Welfare and their Roles - Labour Welfare Programmes: Statutory and Non-Statutory, Extra Mural and Intra Mural. Welfare Canters Welfare Officer: Role, Status and Functions. Module No. 3: Labour Administration 16 Evolution of Machinery for Labour Administration - Central Labour Administrative Machinery in India - Labour Administration in India - Director General of Employment and Training - Director General of FactoryAdvice Service - Provident Fund Organization ESI Schemes Central Board for Workers Education 10 Module No. 4: Collective Bargaining Meaning and definition of collective bargaining, Importance of collective bargaining. Types and functions of collective bargaining 10 Module No. 5: Social Security Concept, objectives and Scope of social security. Social Assistance and Social Insurance. Development of SocialSecurity in India. Social Security measures for Industrial Employees

- 1. Explain the importance given to Labour Welfare in 5-year plans
- 2. Discuss the impact of ILO on labour welfare in India
- 3. Show the evolution of machinery for labour administration
- 4. Discuss the importance of collective bargaining

Write a note on development of social security in India

- 1. Moorthy, M.V. Principles of Labour Welfare, Oxford & IBH Publishing Co., New Delhi.
- 2. Vaid, K.N. Labour Welfare in India, Sree Ram Centre for Industrial Relations and Human Resources, New Delhi.
- 3. K. Venkataramana, Employee Welfare& Social Security, SHBP.
- 4. Sharma, A.M. Aspects of Labour Welfare and Social Security, Himalaya Publishing, House, Mumbai.
- 5. Ram Chandra P. Singh, Labour Welfare Administration in India, Deep & Deep Pub., New Delhi.
- 6. Punekar, S.D. Deodhar S.B., Sankaran, Saraswathi, Labour Welfare, Trade Unionism and Industrial
- 7. Relations, Himalaya Publishing House, Mumbai.
- 8. Pant, S.C., Indian Labour Problems, Chaitanya Publishing House, Allahabad.
- 9. Saxena, R.C., Labour Problems and Social Welfare, K. Nath & Co., Meerut.
- 10. Bhogiliwala, T.N. Economics of Labour & Industrial Relations, Sahitya Bhavan Publishing Agra.
- 11. Memorial, C.B. Dynamics of Industrial Relations in India, Himalaya Publishing. House, Mumbai.

| Name                                                  | e of the Program: Bachelor of Vocat<br>Course Code: B.Voc-A&<br>Name of the Course: GOODS AND                                                                                  | Т 5.6                                         |                 |
|-------------------------------------------------------|----------------------------------------------------------------------------------------------------|-----------------------------------------------|-----------------|
| Course Credits                                        | No. of Hours per Week                                                                                                    | Total No. of To                               | eaching Hours   |
| 4 Credits                                             | 4 Hrs                                                                                                    | 56 1                                          | Hrs             |
| Pedagogy: Class<br>etc.,                              | rooms lecture, Case studies, Group                                                                                                    | discussion, Semin                             | ar & field work |
| Course Outco<br>a) Have knowled<br>b) Have insight of | ome: On successful completion of the<br>dge on tax, types of tax and their modalit<br>on the taxes influencing a corporate entity<br>n on the procedures and formalities to be | ies,<br>y – both direct and in                | direct,         |
| Syllabus:                                             |                                                                                                    |                                               | Hours           |
| Module No. 1 : Basic                                  | s of Taxation                                                                                                    |                                               | 8               |
| Tax – Meaning and Ty<br>History of Indirect Tax       | ypes, Differences between Direct and Ind<br>action in India,                                                                                                    | lirect Taxation, Brief                        |                 |
| Module No. 2 : Good                                   | s and Services Tax – Framework and                                                                                                    | Definitions.                                  | 12              |
|                                                       | and Services Tax, Constitutional Frame<br>T, Meaning and Scope of Supply, Types                                                                                                |                                               | ns              |
| Module No. 3 : Time                                   | , Place and Value of Supply                                                                                                    |                                               | 16              |
| Time of Supply; Place<br>General and Specific S       | case of Goods and in case of Services - P<br>e of Supply – in case of Goods and in cas<br>Services) – Problems on Identification of<br>clusionsand Exclusions. Problems on cal | e of Services (both<br>f Place of Supply; Va  | lue of          |
| Module No. 4 : GST                                    | Liability and Input Tax Credit                                                                                                    |                                               | 14              |
| Problemson computat                                   | fication of Goods and Services and Rate<br>ion of GST Liability. Input Tax Credit –<br>edit – Problems on calculation of Input T                                               | Meaning, Process for                          | r               |
| Module No. 5 : GST                                    | Procedures                                                                                                    |                                               | 06              |
| Scheme, Due dates for<br>Tally Package. GSTR          | T, Tax Invoice, Levy and Collection of<br>r Payment of GST, Accounting record fo<br>eturns – Types of Returns, Monthly Retu<br>tes for filing of returns. Final Assessmer      | r GST, Features of G<br>Irns, Annual Return a | nd              |

- 1. Prepare chart showing rates of GST.
- 2. Prepare Tax invoice under the GST Act.
- 3. Prepare structure of GSTN and its working mechanism.
- 4. Prepare list of exempted goods/ services under GST.
- 5. Prepare organisation chart of GST Council.

#### **Books for Reference**:

- 1. V Rajesh Kumar and Mahadev, "Indirect Taxes", Mc Graw Hill Education
- 2. Datey, V S, "Indirect Taxes", Taxmann Publications.
- 3. Hiregange et al, "Indirect Taxes:, Puliani and Puliani.
- 4. Haldia, Arpit, "GST Made Easy", Taxmann Publications.
- 5. Chaudhary, Dalmia, Girdharwal, "GST A Practical Approach", Taxmann Publications.
- 6. Garg, Kamal, "Understanding GST", Bharat Publications.
- 7. Hiregange, Jain and Naik, "Students" Handbook on Goods and Services Tax",

Puliani andPuliani.

| N                                                                                                    | ame of the Program: Bachelor of Vo                                                                                                    |                                                                                                |                                                                            |
|----------------------------------------------------------------------------------------------------|----------------------------------------------------------------------------------------------------|------------------------------------------------------------------------------------------------|----------------------------------------------------------------------------|
|                                                                                                    | Course Code: B.Voc-A&T<br>Name of the Course: EMPLOYABII                                                                                                    |                                                                                                |                                                                            |
| <b>Course Credits</b>                                                                                                    | No. of Hours per Week                                                                                                    | Total No. of Teac                                                                              | ching Hours                                                                |
| 3 Credits                                                                                                    | 3 Hrs                                                                                                    | 45 Hrs                                                                                         |                                                                            |
| Pedagogy: Classrooms                                                                                                    | s lecture, Case studies, Group discussion                                                                                                    | on, Seminar & field wor                                                                        | k etc.,                                                                    |
|                                                                                                    | n successful completion of the course                                                                                                    |                                                                                                |                                                                            |
|                                                                                                    | oblems on quantitative aptitude, logica                                                                                                    |                                                                                                |                                                                            |
| · ·                                                                                                    | communication and leadership skills.                                                                                                    | <i>c .</i>                                                                                     | 2                                                                          |
| -                                                                                                    | ews and write resumes                                                                                                    |                                                                                                |                                                                            |
| d) Conduct sel                                                                                                    | f SWOC analysis and set his career go                                                                                                    | als.                                                                                           |                                                                            |
| Syllabus:                                                                                                    |                                                                                                    |                                                                                                | Hours                                                                      |
| Module 1: Soft Skills                                                                                                    |                                                                                                    |                                                                                                | 10                                                                         |
|                                                                                                    | s: Verbal and Non-verbal communicat<br>on skills, <b>Effective</b> listening skills, Ex                                                                                                    |                                                                                                |                                                                            |
| Interpersonal Skills:<br>Building positive relati<br>Leadership skills: Imp                                                                                                    | Understanding the importance of team<br>onships with team members.<br>portance of leadership skills and Effect<br>leader write a draft appreciation lett<br>ect successfully.                                                                                                    | ive leadership.                                                                                |                                                                            |
|                                                                                                    | ve aptitude, logical reasoning, and ar                                                                                                    | nalytical ability                                                                              | 14                                                                         |
| Logical Reasoning: C<br>problems)<br>Analytical Ability: Sta                                                                                                    | : Percentage, Profit or loss calculation(<br>oding and Decoding, Blood Relations,                                                                                                    | , Non-verbal reasoning                                                                         | (Simple                                                                    |
|                                                                                                    | ock competitive examination for quanti                                                                                                    |                                                                                                |                                                                            |
| analytical ability.                                                                                                    | ock competitive examination for quanti                                                                                                    | itative aptitude, logical                                                                      | reasoning and                                                              |
| analytical ability.<br>Module 3: Career Development:<br>career plan, Job search<br>effective resume writin<br>Workplace Etiquette<br>management, Dress co<br>etiquette. Professional<br>Practical: 1. Prepare a | <ul> <li>velopment and Workplace Etiquette</li> <li>SWOC analysis for self-assessment<br/>strategies, Resume preparation, Types</li> <li>g.</li> <li>e: Time Management- Importance</li> <li>ode, Personal grooming aspects, Offi</li> <li>ethics- Meaning and features.</li> <li>resume with at least 2 references.</li> </ul>                                                 | t, Setting career goals<br>of resumes and Points<br>and strategies for<br>ice and workplace ma | reasoning and<br>12<br>and creating a<br>to consider for<br>effective time |
| analytical ability.<br>Module 3: Career Development:<br>career plan, Job search<br>effective resume writin<br>Workplace Etiquette<br>management, Dress co<br>etiquette. Professional<br>Practical: 1. Prepare a | <ul> <li>welopment and Workplace Etiquette</li> <li>SWOC analysis for self-assessment<br/>strategies, Resume preparation, Types</li> <li>g.</li> <li>e: Time Management- Importance</li> <li>ode, Personal grooming aspects, Offi</li> <li>ethics- Meaning and features.</li> <li>resume with at least 2 references.</li> <li>erview based on the resume prepared by</li> </ul> | t, Setting career goals<br>of resumes and Points<br>and strategies for<br>ice and workplace ma | reasoning and<br>12<br>and creating a<br>to consider for<br>effective time |

#### Skill development:

- 1. A brief theoretical introduction to the various Competitive Examinations: Central Government Examinations: UPSC, SSC, IBPS, LIC, RRB, RBI, NABARD and Department of Posts. Karnataka State Government Examinations: KPSC, KEA, KSPEB.
- 2. Prepare a report of self SWOC analysis for self-assessment
- **3.** List out the essential details to be covered in a resume
- 4. Draft an appreciation letter to the team members for the completion of the project successfully.
- 5. Draw a Pie chart showing the monthly expenditure of a family with imaginary figures

- Barun K Mitra, Personality Development and Soft Skills, Oxford university press, New Delhi.
- Gitangshu Adhikary, Communication and Corporate Etiquette, Notion Press, Mumbai.
- Seema Gupta, Soft Skills- Interpersonal & Intrapersonal skills development, V&S Publishers, New Delhi.
- Dr. R S Aggarwal, Quantitative Aptitude, S.Chand Publication, New Delhi.
- Bittu Kumar, Mastering MS Office, V&S Publisher, New Delhi
- List of Government Competitive Exams, Jobs & Vacancies (exampur.com)
- <u>https://www.safalta.com</u>
- <u>https://sarkaariservice.in</u>

# **B.** Voc. 6<sup>th</sup> Semester Course Contents

| 6.1 Corporate Accounting – II |  |
|-------------------------------|--|
| 6.2 Cost Management           |  |
| 6.3 Auditing                  |  |
| 6.4 Elective 1 Paper – 2      |  |
| 6.5 Elective 2 Paper – 2      |  |
| 6.6 Tally ERP                 |  |
| 6.7 Internship                |  |

| Cou                                                                                                    | <b>gram:</b> Bachelor of Vocation (B<br>rse Code: B.Voc-A&T 6.1<br>ourse: CORPORATEACCOUNTIN    |                                                                                |
|----------------------------------------------------------------------------------------------------|-------------------------------------------------------------------------------------------------|--------------------------------------------------------------------------------|
| <b>Course Credits</b>                                                                                                    | No. of Hours per Week                                                                           | Total No. of Teaching<br>Hours                                                 |
| 4 Credits                                                                                                    | 4 Hrs                                                                                           | 56 Hrs                                                                         |
| Pedagogy: Classrooms lecture, Case stu                                                                                                    | dies, Group discussion, Seminar & f                                                             | ïeld work etc.,                                                                |
| <ul> <li>Course Outcome: On successful compl</li> <li>a) Understand the procedure and rul</li> <li>b) Analyse the concept of Merger and</li> <li>c) Analyse the process of Internal R</li> <li>d) Examine the Liquidation Process</li> </ul> | es relating to redemption of shand Acquisition of companies.<br>econstruction of a company.     | res and debentures.                                                            |
| Syllabus:                                                                                                    |                                                                                                 | Hours                                                                          |
| Module No. 1: Redemption of Preferen                                                                                                    | nce Shares                                                                                      | 10                                                                             |
| Undistributed Profits. Treatment for P<br>Problems.<br>Module No. 2: Redemption of Debentures;<br>Redemption of Debentures – when then<br>Redemption is by Payment of Lump Su                                                                | res<br>Rules for Redemption of Deb<br>re is no Sinking Fund and wh                              | <b>10</b><br>entures; Accounting Entries for<br>nen there is Sinking Fund – if |
| Market and by Conversion into Shares.<br>Module No. 3: Amalgamation of Com                                                                                                    | oanies                                                                                          | 14                                                                             |
| Introduction – Meaning of Amalgamati<br>Merger and Amalgamation in the nature<br>of Accounting for Amalgamation – Pro<br>Journal Entries in the books of Purchasir                                                                           | on; Types of Amalgamation –<br>of Purchase; Calculation of Pu<br>oblems on Pooling of Interests | rchase Consideration; Methods                                                  |
| Module No. 4: Internal Reconstruction                                                                                                    | and Capital Reduction                                                                           | 10                                                                             |
| Meaning of Capital Reduction; Objecti<br>Capital under Companies Act, 2013. For<br>on passing Journal Entries, preparation<br>Balance sheet after reduction.                                                                                 | rms of Reduction. Accounting f                                                                  | or Capital Reduction. Problems                                                 |
| Module No. 5: Liquidation of Compan                                                                                                    | ies                                                                                             | 08                                                                             |
| Meaning of Liquidation/ Winding up,<br>Winding up and Winding up subject to<br>in the event of Liquidation. Liquidator'<br>on preparation of Liquidator''s Statement                                                                         | Supervision by Court. Statemen<br>s Statement of Account. Liquid                                | t of Affairs, Order of payments                                                |

- 1. List out legal provisions in respect of Redemption of Preference shares.
- 2. Calculation of Purchase consideration with imaginary figures.
- 3. List any 5 cases of amalgamation in the nature of merger or acquisition of Joint Stock Companies.
- 4. List out legal provisions in respect of internal reconstruction.

- 1. Hanif and Mukherjee, Corporate Accounting, Mc Graw Hill Publishers
- 2. Radhaswamy and R.L. Gupta, Advanced Accounting, Sultan Chand
- 3. M.C. Shukla and Grewal, Advanced Accounting.
- 4. S P Jain and K. L. Narang, Financial Accounting, Kalyani Publication
- 5. Dr. S.N. Maheswari, Financial Accounting, Vikas Publication
- 6. Dr. S Anil Kumar, Dr. V Rajesh Kumar & Dr. B Mariyappa, Advanced Corporate Accounting, HPH
- 7. Soundrajan & K. Venkataramana, Financial Accounting, SHBP.
- 8. A Bannerjee; Financial Accounting.
- 9. Dr. Janardhanam: Advanced Financial Accounting, Kalyani Publishers

|                                                           | Course Code: B.Voc-A&T 6.2<br>Name of the Course: COST MANAGEMENT                                                                                                    |                                    |
|-----------------------------------------------------------|----------------------------------------------------------------------------------------------------|------------------------------------|
| Course<br>Credits                                         | No. of Hours per<br>Week                                                                                                    | Total No. of Teaching<br>Hours     |
| 4                                                         | 4 Hrs                                                                                                    | 56 Hrs                             |
| Pedagogy                                                  | v: Classrooms lecture, Case studies, Group discussion, S<br>etc.,                                                                                                    | Seminar & field work               |
| <ul><li>a) Unde</li><li>b) Anal</li><li>c) Prep</li></ul> | <b>e Outcome:</b> On successful completion of the course, the Serstand the term cost control and cost reduction.<br>yse the difference between different types of Budgets.<br>are the Break-Even analysis for the Company.<br>nine different activities relating to company and preparation of c |                                    |
| Syllabus:                                                 |                                                                                                    | Hours                              |
| Module No.                                                | 1 : Cost Control and Cost Reduction                                                                                                    | 08                                 |
| Reengineerir                                              | gn, target costing, value analysis, value engineering, value chain g (theory only).<br>2 : Marginal Costing                                                                                                    | analysis, Business Process         |
| Absorption c<br>marginal cos<br>arguments ag              | osting, cost classification under absorption costing, Meaning and<br>ting – Absorption Costing V/s Marginal Costing - Need for Ma<br>gainst and in favor of marginal costing – marginal cost equation<br>of Marginal Costing - Break even analysis - Problems on Break I                         | rginal Costing,<br>– Uses and      |
| Module No.                                                | 3 : Standard Costing                                                                                                    | 12                                 |
| Advantages a costing – Var                                | sting - Introduction – Meaning & Definition of Standard Cost ar<br>& Disadvantages of Standard Costing –preliminaries in establish<br>riance Analysis – Material Variance, Labour Variance and Overl<br>Variances and Labor Variances.                                                           | ing system of standard             |
| Module No.                                                | 4 : Budgetary Control                                                                                                    | 12                                 |
| Control – ess<br>control – Me                             | – Meaning & Definition of Budget and Budgetary Control – Obential requirements of budgetary control – advantages and disact aning, Types of Functional Budgets - Flexible Budgets, Cash Budget. Problems on Flexible budgets and cash budgets.                                                   | lvantages of budgetary             |
| Module No.                                                | 5 : Activity Based Costing                                                                                                    | 10                                 |
| Approach – c<br>Steps in the i                            | - Weakness of conventional system – concept of ABC – Kaplan<br>cost drivers and cost pools – allocation of overheads under ABC<br>mplementation of ABC – Benefits from adaptation of ABC syste<br>aced by the industries in the successful implementation of ABC -                               | – Characteristics of ABC -<br>em – |

- 1. Preparation of Income Statement using Absorption Costing and Marginal Costing Technique
- 2. Illustrate make or buying decisions helps in decision making.
- 3. Preparation of Sales Budget with Imaginary Figures
- 4. List any 10 industries where Standard Costing is used.

## Books for Reference

- 1. S P Iyengar, Cost Accounting.
- 2. M.N. Arora, Cost Accounting.
- 3. Palaniappan & Hariharan : Cost Accounting
- 4. Jain &Narang, Cost Accounting.
- 5. IM Pandey: Management Accounting

Latest edition of text books may be used

| Name of the Program: Bachelor of Vocation (B.Voc.)<br>Course Code: B.Voc-A&T 6.3<br>Name of the Course: AUDITING       |                                                                                                    |                                                        |
|----------------------------------------------------------------------------------------------------|----------------------------------------------------------------------------------------------------|--------------------------------------------------------|
| Course Credits                                                                                                    | No. of Hours per Week                                                                                                    | Total No. of Teaching Hours                            |
| 4 Credits                                                                                                    | 4 Hrs                                                                                                    | 56 Hrs                                                 |
| Pedagogy: Classroo                                                                                                    | oms lecture, Case studies, Group dis                                                                                                    | cussion, Seminar & field work etc.,                    |
| <ul><li>a) Acquire knowled</li><li>b) Learn the method</li><li>c) Understand Voud</li><li>d) Learn Valuation</li></ul> | On successful completion of the cour<br>ge about principles of auditing<br>ds of Auditing<br>ching and Verification<br>of Assets and Liabilities<br>Procedure of different organisations | se, the Students will be able to                       |
| Syllabus:                                                                                                    |                                                                                                    | Hours                                                  |
| Module No. 1 : Introduction                                                                                            | n to Auditing                                                                                                    | 12                                                     |
| Module No. 2 : Internal Con<br>Internal Control: Meaning an<br>principles. Internal Check as                           | Audit – Cost Audit - Management Aud<br>ntrol<br>d objectives. Internal Check: Meaning,<br>regards: Wage Payments, Cash Sales, C<br>s and Disadvantages of Internal Audit –               | objectives and fundamental<br>Cash Purchases. Internal |
| Module No. 3: Vouching                                                                                                 |                                                                                                    | 10                                                     |
| Meaning - Definition – Impo<br>Vouchers – Vouching of Rec                                                              | rtance – Routine Checking and Vouchin<br>eipts: Cash Sales, Receipts from debtor<br>yments: Cash Purchases, Payment to Cu                                                                | s, Proceeds of the sale of                             |
| Module No. 4: Verification                                                                                             | and Valuation of Assets and Liabilitie                                                                                                    | es 12                                                  |
| Valuation of Assets – Verific                                                                                          | erification and valuation–Position of an<br>ation and Valuation of different Items:<br>I – Investments - Stock in Trade. Liabilities.                                                    | Assets: Land & Building,                               |
| Module No. 5 : Audit of Lin                                                                                            | nited Companies and Others                                                                                                    | 12                                                     |
| Creditors – Contingent Liabil<br>Module No. 5 : Audit of Lin<br>Company Auditor – Appoint                              | ities.<br><b>nited Companies and Others</b><br>ment – Qualification - Powers - Duties a<br>reports – Meaning and Types, Audit of                                                         | 12<br>and Liabilities – Professional                   |

- 1. Collect the information about types of audit conducted in any one Organization
- 2. Visit an audit firm, write about the procedure followed by them in Auditing the books of accounts of a firm.
- 3. Draft an investigation report on behalf of a Public Limited Company
- 4. Record the verification procedure with respect to any one fixed asset.
- 5. Draft an audit program.

#### **Books for Reference**:

- 1. P N Reddy & Appannaiah, Auditing, HPH
- 2. TR Sharma, Auditing, Sahitya Bhavan
- 3. BN Tandon, Practical Auditing, Sultan Chand
- 4. Dr. Nanje Gowda, Principles of Auditing, VBH
- 5. Dr. Alice Mani: Principles & Practices of Auditing, SBH.
- 6. K. Venkataramana, Principles And Practice Of Auditing, SHBP.
- 7. MS Ramaswamy, Principles and Practice of Auditing.
- 8. Dinakar Pagare, Practice of Auditing, Sultan Chand
- 9. Kamal Gupta, Practical Auditing, TMH
- 10. R.G Sexena Principles and Practice of Auditing, HPH

Note: Latest edition of text books may be used.

## Name of the Program: Bachelor of Vocation (B.Voc.)Course **Code:** B.Voc-A&T Elective 1 Paper -2 6.4 Name of the Course: ADVANCED ACCOUNTING **Course Credits** No. of Hours per Week **Total No. of Teaching Hours 3** Credits 4 Hrs 56 Hrs Pedagogy: Classrooms lecture, Case studies, Group discussion, Seminar & field work etc., Course Outcome: On successful completion of the course, the Students will be able to a) Understand different Accounting provisions relating to banking Company. b) Ability to define different terms relating to insurance company and to prepare Financial Statements. c) Understand the concept of inflation accounting. d) Prepare the accounts for shares and debentures. **Syllabus:** Hours 08 Module No. 1 : Employee Stock Option Scheme / Plan Meaning of Employee Stock Option Scheme (ESOS). Important terms relating to ESOS. Rules regarding offer of ESOS in accordance with The Companies (Share Capital and Debentures) Rules, 2014. SEBI regulations regarding ESOS. Accounting treatment for ESOS. Problems. 08 Module No. 2 : Buy Back Of Shares ntroduction and meaning. Objectives and benefits of buy-back. Provisions regarding buy-back of shares under Companies Act, 2013. SEBI regulations regarding buy-back of shares. Methods of buy-back – through tender offer to existing shareholders, through open market and through book building. Accounting entries for buy-back of shares. Problems. **Module No. 3 : Investment Accounts** 12 Meaning of Investments. Types or Classification of Investments. Valuation of Investments, Cost of Investments, Accounting treatment for Re-classification of Investments, Disposal of Investments and income from investments. Problems. Module No. 4 : Financial Statements of Banking Companies. 14 Introduction. Functions of a bank. Important provisions of Banking Regulation Act, 1949 with regard to Minimum Capital and Reserves, Statutory Reserve, Cash Reserve, Statutory Liquidity Ratio etc. Special Features of Bank Accounting. Final Accounts of Banking Companies - components and formats. Accounting treatment for Rebate on Bills Discounted, Acceptance, Endorsement and Other Obligations. Problems on preparation of bank final accounts. Module No. 5 : Financial Statements of Insurance Companies 14 Introduction. Classification of Insurance Business - Life Insurance and General Insurance. Components of Financial Statements of Life Insurance Business – Revenue Account, Profit and Loss Account, Balance Sheet and Schedules. Components of Financial Statements of General Insurance Business – Revenue Account, Profit and Loss Account, Balance Sheet and Schedules. Accounting Principles for preparation of Financial Statements of Insurance companies. Problems.

- 1. Preparation of different schedules with reference to final accounts of Banking Companies
- 2. Preparation of financial statement of Life Insurance Company.
- 3. Preparation of financial statement of General Insurance Company.

- 1. Arulanandam & Raman; Advanced Accountancy, HPH
- 2. Hanif and Mukherjee, Corporate Accounting, Mc Graw Hill Publishers.
- 3. Dr. S.N. Maheswari, Financial Accounting, Vikas Publication
- 4. S P Jain and K. L. Narang, Financial Accounting, Kalyani Publication
- 5. Radhaswamy and R.L. Gupta, Advanced Accounting, Sultan Chand

## Name of the Program: Bachelor of Vocation (B.Voc.) Course Code: B.Voc-A&T Elective 2 Paper – 2 6.6 Name of the Course: COMPENSATION MANAGEMENT

| <b>Course Credits</b>                                                                    | No. of Hours per Week                                                                                                    | <b>Total No. of Teaching Hours</b>                                                                                                    |
|------------------------------------------------------------------------------------------|----------------------------------------------------------------------------------------------------|----------------------------------------------------------------------------------------------------|
| 3                                                                                        | 4 Hrs                                                                                                    | 56 Hrs                                                                                                    |
| Pedagogy: Class                                                                          | rooms lecture, Case studies, Group                                                                                                    | discussion, Seminar & field work etc.,                                                                                                    |
| <ul><li>a) Understand the</li><li>b) Understand the</li><li>c) Learn the statu</li></ul> | <b>he:</b> On successful completion of the c<br>e various aspects of Compensation Ma<br>e rules for wage and salary administra<br>tory provisions governing Rewards an<br>e benefit programmes | anagement<br>tion                                                                                                    |
| e) Learn about the                                                                       | e regulatory bodies for compensation                                                                                                    | management.                                                                                                    |
| Syllabus:                                                                                |                                                                                                    | Hours                                                                                                    |
| Module No. 1: Comp                                                                       | pensation Management                                                                                                    | 10                                                                                                    |
| =                                                                                        | . Compensation practices in different                                                                                                    | phies, Compensation approaches Basis for industries. Compensation practices of                                                              |
| -                                                                                        | and Salary Administration.                                                                                                    | 16                                                                                                    |
| structure. Principles of<br>wages – subsistence th                                       |                                                                                                    | Factors influencing wage and salary<br>Serence between salary and wages. Theories of<br>oductivity theory, bargaining theory. Criteria      |
| Module No. 3: Rewa                                                                       | rds and Incentives                                                                                                    | 14                                                                                                    |
| Monetary & Non- Mon                                                                      | netary Incentives. Incentive Payments                                                                                                    | eward systems. Classification of Rewards;<br>s and its Objectives. Individual incentive plans<br>uidelines for Effectives Incentive Plans;  |
| Module No. 4: Mana                                                                       | iging Employee Benefits                                                                                                    | 10                                                                                                    |
| health care benefits, tin<br>India. Designing an Er                                      | me-off benefits. Fringe benefits - Fea                                                                                                    | security benefits, retirement security benefits,<br>tures of Fringe Benefits; Fringe Benefits in<br>ce based pay systems. Employee benefits |
| Module No. 5: Regul                                                                      | latory Bodies for Compensation Ma                                                                                                    | anagement 06                                                                                                    |
| Wage Boards – structu<br>policies in India.                                              | ire, scope and functions, Pay Commis                                                                                                    | ssions, Wage administration in India Wage                                                                                                   |

- 1. Discuss about compensation packages in any 3 industries
- 2. Discuss about various methods of wage and salary administration in India
- 3. Explain in detail about the guidelines for effective incentive plans
- 4. Discuss about the employee benefit programmes
- 5. What are the highlights of wage policies in India? Explain.

## **Books for Reference**:

- 1. Compensation & Reward Management, BD Singh, Excel Books
- 2. Compensation, Milkovich & Newman, TMH
- 3. Strategic Compensation, Joseph J. Martocchio, 3rd Edition, Pearson Education
- 4. Compensation Management in Knowledge based world, Richard I. Anderson, 10th edition, Pearson Education
- 5. Compensation Management, Er Soni Shyam Singh, Excel Books.
- 6. Richard Thrope & Gill Homen : Strategic Reward Systems Prentice-Hall.
- 7. Thomas. P. Plannery, David. A. Hofrichter & Paul. E. Platten: People, Performance & Pay Free Press.
- 8. Michael Armstrong & Helen Murlis: Hand Book of Reward Management Crust Publishing House.
- 9. Joseph. J. Martocchio: Strategic Compensation A Human Resource Management Approach Prentice-Hall.

10. Edward. E. Lawler III: Rewarding Excellence (Pay Strategies for the New Economy) – Jossey -Bass.

#### Name of the Program: Bachelor of Vocation (B.Voc.) Course Code: B.Voc-A&T 6.6 Name of the Course: Tally ERP

|                                                                                                    | Name of the Course: Tally ERP                                                                                                    |                                                                                                    |
|----------------------------------------------------------------------------------------------------|----------------------------------------------------------------------------------------------------|----------------------------------------------------------------------------------------------------|
| <b>Course Credits</b>                                                                                                    | No. of Hours per week                                                                                                    | Total No. of Teaching Hours                                                                                          |
| 4                                                                                                    | 4                                                                                                    | 56                                                                                                    |
| Pedagogy: Classre                                                                                                    | ooms lecture, Practicals, Case studies, Group discuss                                                                                                    | ion, Seminar & field work etc.,                                                                                      |
| <ul><li>a) Be familiar v</li><li>b) Be industry r</li><li>c) Implement th</li></ul>                                                                        | •                                                                                                    |                                                                                                    |
| Syllabus                                                                                                    |                                                                                                    | Hours                                                                                                    |
| Module No. 1 Intr                                                                                                    | oduction to tally ERP 9                                                                                                    | 10                                                                                                    |
| General Enhancemen                                                                                                    | Y ERP 9 - Salient Feature of Tally - Accounting Features<br>t - Functional Enhancement, Hardware Requirement for T<br>of Tally ERP 9 Window, Create Company, Select Compa<br>ompany                               | Tally ERP 9, Opening of Tally                                                                                        |
| Module No. 2 Stoc                                                                                                    | k and Godown                                                                                                    | 14                                                                                                    |
| multiple stock grou<br>Introduction to Stoc<br>Creating A Multiple<br>Category, Altering<br>Introduction to Stoc<br>Displaying A Sing<br>Altering Multiple | k Categories - Enabling Stock Category, Creating A<br>Stock Category, Displaying A Single Stock Categor<br>A Single Category, Altering A Multiple Category<br>k Items - Creating A Single Stock Item, Creating Mu | Single Stock Category,<br>ry, Displaying A Multiple Stock                                                            |
| Introduction to Goc<br>(Advanced Mode),                                                                                                    | ent - Creating Single Units of Measure, Creating Cor<br>Measure, Altering A Units of Measure<br>owns - Creating A Single Godown (Normal Mode),<br>Creating Multiple Groups, Displaying Stock Godown               | ring A Single Stock Item<br>npound Units of Measure,<br>Creating A Single Godown<br>ns, Altering Stock Godown.       |
| Introduction to God<br>(Advanced Mode),<br>Module No. 3: Gro                                                                                               | Stock Item,<br>ent - Creating Single Units of Measure, Creating Cor<br>Measure, Altering A Units of Measure<br>owns - Creating A Single Godown (Normal Mode),                                                     | ring A Single Stock Item<br>npound Units of Measure,<br>Creating A Single Godown<br>ns, Altering Stock Godown.<br>12 |

| Introductions to Invoices - Enable Allow Invoicing Option, Creating an invoi<br>Setting Invoice / Order Entry, Configure Invoice Printing, Printing Invoice / V                                                                                                    | •                                                                                                    |
|----------------------------------------------------------------------------------------------------|----------------------------------------------------------------------------------------------------|
| Module No. 4: Reports in Tally ERP 9                                                                                                    | 10                                                                                                    |
| Basic Features of Displaying Reports - Working with Balance Sl<br>button option in schedule VI, configuring the balance sheet, adding a n<br>altering a column from a balance sheet, deleting a column from a balan<br>balance sheet.                                                                                                    | ew column in a balance sheet,<br>ace sheet, display a half yearly                                                                                                    |
| Working With Profit and Loss Account - schedule VI profit and<br>schedule VI profit and loss account, configuring the profit and loss acc<br>profit and loss account, altering a column from a balance sheet, deletin<br>Income / Expense Statement Instead of P&L                                                                                                    | ount, adding a new column in a                                                                                                    |
| Working With Stock Summary - configurations in stock summary<br>Working With Ratio Analysis, Working with Trial Balance - F12: Con<br>Working with Day Book - Displaying A Day Book for Particular Vouc<br>detailed view, Configuration of day book report                                                                                                    | 0                                                                                                    |
| Module No. 5 : Payroll in Tally ERP 9                                                                                                    | 10                                                                                                    |
| Introduction to Payroll – Features, Enabling Payroll in Tally ERP 9, En<br>Single and Multiple Employee – Categories, Groups. Creating Single H<br>employees, Creating Payroll Simple and Compound Unit, Creating Att<br>Defined Calendar Types, Pay Head Type, Creating a pay head.<br>Payroll Voucher Entry/Transactions – Creating Attendance/Production<br>Vouchers – User Defined Pay Head Process, Salary Process, PF Proces<br>Admin Charges Processing. Payroll Reports – Statement of Payroll – F<br>Statement, Attendance Reports – Attendance Sheet, Attendance Regist | Employee and Multiple<br>endance, Production and User<br>Voucher, Creating Payroll<br>ss, ESI Process, Employer PF<br>Pay Slip, Pay Sheet, Payroll<br>er, expat reports, passport expiry |
| report, visa expiry report, contract expiry report, payroll statutory repo                                                                                                    | rts                                                                                                    |
| Skill Development Activities                                                                                                    | rts                                                                                                    |
| Skill Development Activities         1. Create, Select, Shut, Alter and Delete an imaginary Company.                                                                                                    | rts                                                                                                    |
| <ul> <li>Skill Development Activities</li> <li>1. Create, Select, Shut, Alter and Delete an imaginary Company.</li> <li>2. Create stock and godown groups with imaginary figures.</li> </ul>                                                                                                    | rts                                                                                                    |
| Skill Development Activities         1. Create, Select, Shut, Alter and Delete an imaginary Company.                                                                                                    | rts                                                                                                    |
| <ul> <li>Skill Development Activities</li> <li>1. Create, Select, Shut, Alter and Delete an imaginary Company.</li> <li>2. Create stock and godown groups with imaginary figures.</li> <li>3. Create Ledger, Voucher, Order and Invoice with imaginary data</li> </ul>                                                                                                    | rts                                                                                                    |

- Learn Tally ERP9 Dr. Soumya Ranjan Behera Tally Solutions Private Limited.
   Tally Satyapal N Tally Solutions Private Limited